## **Free Download**

[3utools Icloud Remove 1591; 1585; 1610; 1602; 1577;](https://tlniurl.com/1u3g4f)

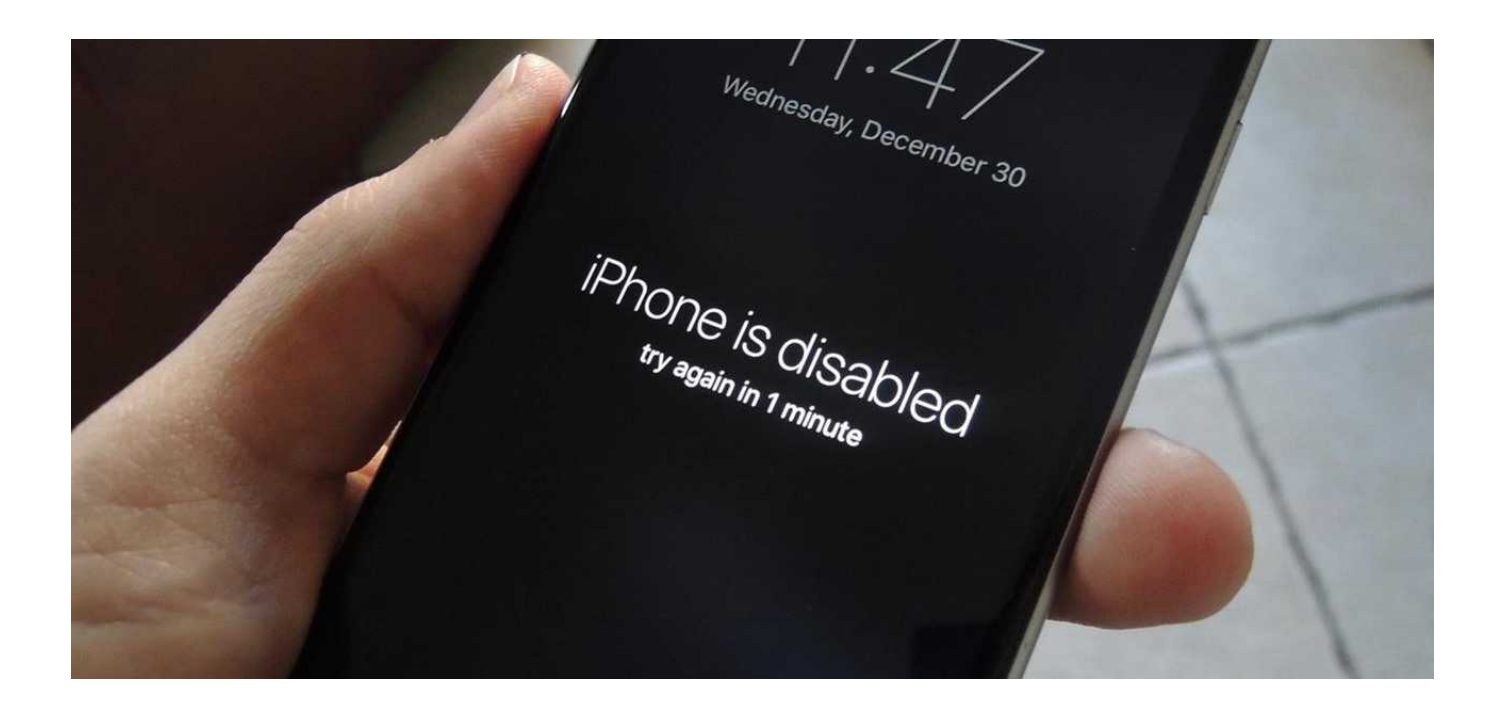

[3utools Icloud Remove 1591; 1585; 1610; 1602; 1577;](https://tlniurl.com/1u3g4f)

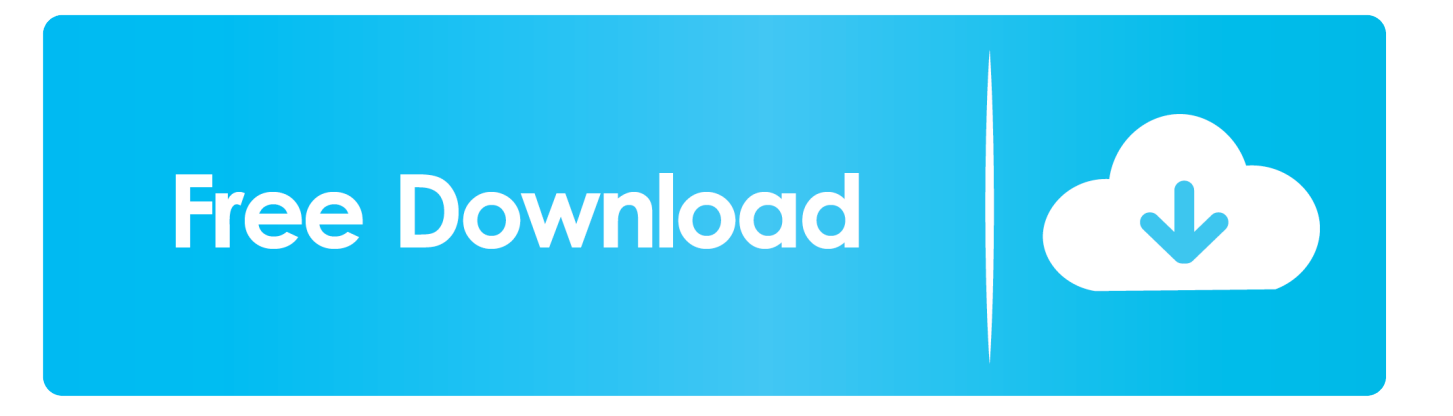

If Find My iPhone is enabled on your missing device You can use Find My iPhone to find your device and take additional actions that can help you recover it and keep your data safe.. Sign in to icloud com/on a Mac or PC1 Find your device Open Find My iPhone, and select a device to view its location on a map.

1. tools icloud remover

0 DownloadIf you lose your iPhone, iPad, or iPod touch or think it might be stolen, these steps might help you find it and protect your data.

## **tools icloud remover**

tools icloud remover, tools remove icloud account [How To Download Office For Mac Free](https://rahowtese.substack.com/p/how-to-download-office-for-mac-free)

Or, you can take this tutorial as reference: How to Unlock Apple iPhone iCloud ID through Hardware Unlock Method? Jul 24, Apple to cards debit or credit added you If ..(3uTools )باسهل طريقة على برنامج (angle to cards debit or credit added you If طريقة تفليش وازالة الباسورد من الايفون (iPhone) Pay, the ability to make payments using Apple Pay on the device is suspended when you put your device in Lost Mode.. How to backup and restore iPhone without iTunes using 3utools Restore Your iOS Device in a More Simple Way.. When you erase your device, all of your information is deleted from the device, and you won't be able to find it using Find My iPhone.. If the device is nearby, you can have it play a sound to help you or someone nearby find it. [Avira Anti Virus download free](https://unruffled-archimedes-f5340f.netlify.app/Avira-Anti-Virus-download-free)

 $w_{\text{eq}_{\text{neg}_{\text{avg}}}$ iPhone is disabled try again in 1 minute

[serial port component for lazarus in the bible](http://piesumbnen.yolasite.com/resources/serial-port-component-for-lazarus-in-the-bible.pdf)

## [Winpcap Get Mac Address](https://seesaawiki.jp/golfliquaxan/d/Winpcap Get Mac Address)

 After you erase a device, you can't track it If you remove the device from your account after you erase it, Activation Lock will be turned off.. Fully view iOS device' s different statuses, including activation, jailbreak, battery and iCloud lock statuses, as well as detailed.. 3 Report your lost or stolen device to local law enforcement 4 Erase your device.. Sep 18, 2019 The icloud Bypass tool will Delete iCloud account associated with your idevice permanently, Thanks to this you will achieve your Complete

Bypass and you can configure your iPhone as New Icloud Unlock Apple ID Remove With Xtools Reviewed by SMRT FLASH FILE on September 18, 2019 Rating: 5.. برنامج خطير لحل مشكلة iCloud و تخطي Jul 13, 2018 New Trips 2018 whith tools on computer 3utools Remove and delete icloud 100% how to unlock iCloud activation lock iPhone 7 Plus,7,6s Plus,6s,6,5s,SE,5c,5,4s,4,iPad,iPod remove or unlocked,fixed. [Driver Wifi Compaq Presario F700 Windows Xp](https://righfiltdegi.diarynote.jp/202103042140424931/)

[Venom Welcome To Hell Remastered Rar Extractor](https://silly-lamarr-80b513.netlify.app/Venom-Welcome-To-Hell-Remastered-Rar-Extractor)

Sep 03, 2019 You're suggedted to ask help from Apple Care 3uTools can't help you remove or bypass iCloud, becaue it is illegal.. This allows another person to activate and use your device. 3utools Icloud Remove طريقه From Computer3utools Icloud Remove طريقه Windows 10Icloud Remover 1.. 3uTools makes it so easy to manage apps, photos, music, ringtones, videos and other multimedia files.. To prevent anyone else from accessing the data on your missing device, you can erase it remotely.. 2 Turn on Lost Mode You can remotely lock your device with a passcode, display a custom message with your phone number on your missing device's Lock screen, and keep track of your device's location. ae05505a44 [Download Buku Permata Yang Hilang](https://seesaawiki.jp/tecdapadi/d/Download Buku Permata Yang Hilang)

ae05505a44

[mission impossible 5full movie in hindi filmywap](https://launchpad.net/~diavidescbraz/%2Bpoll/mission-impossible-5full-movie-in-hindi-filmywap)